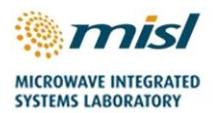

EP/S033238/1 – UoB Repository Description Rev. A

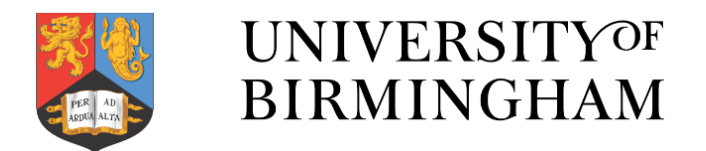

# **Sub-THz Radar sensing of the Environment for future Autonomous Marine Platforms**

# **(EP/S033238/1-STREAM)**

**Data Repository Description**

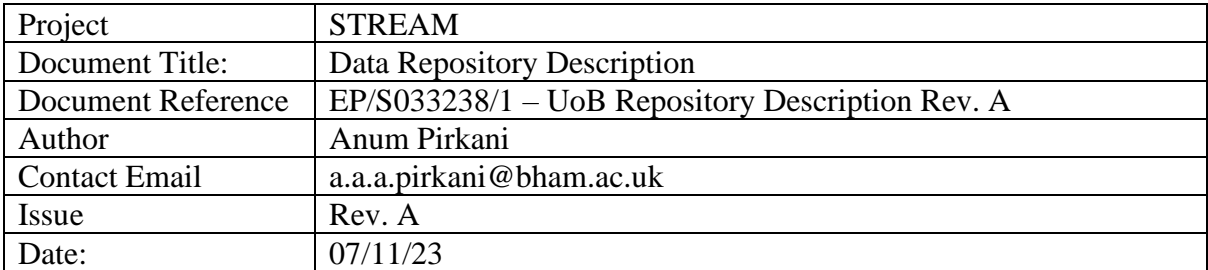

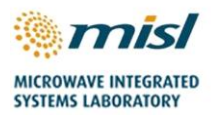

# **Version History**

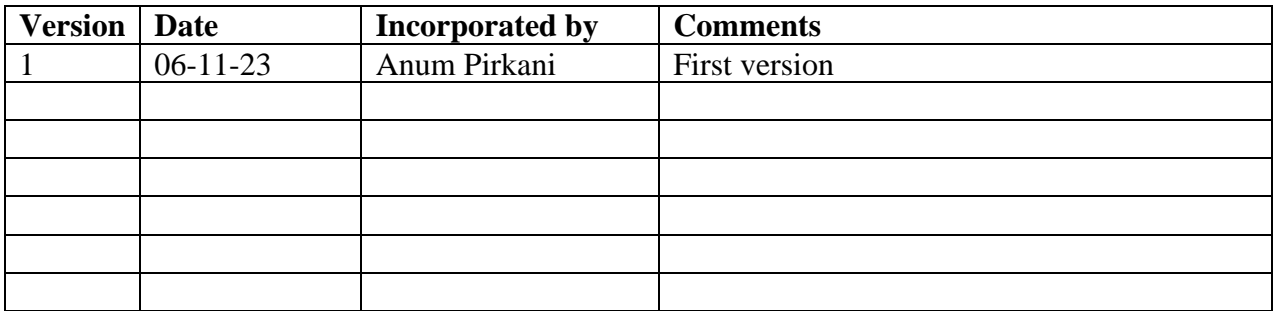

This document is approved by the Principle Investigator (PI) of the STREAM project.

Prof. Marina Gashinova

Date: 06/11/2023

STREAM Data Repository Page 2

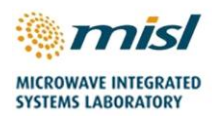

# **Table of Contents**

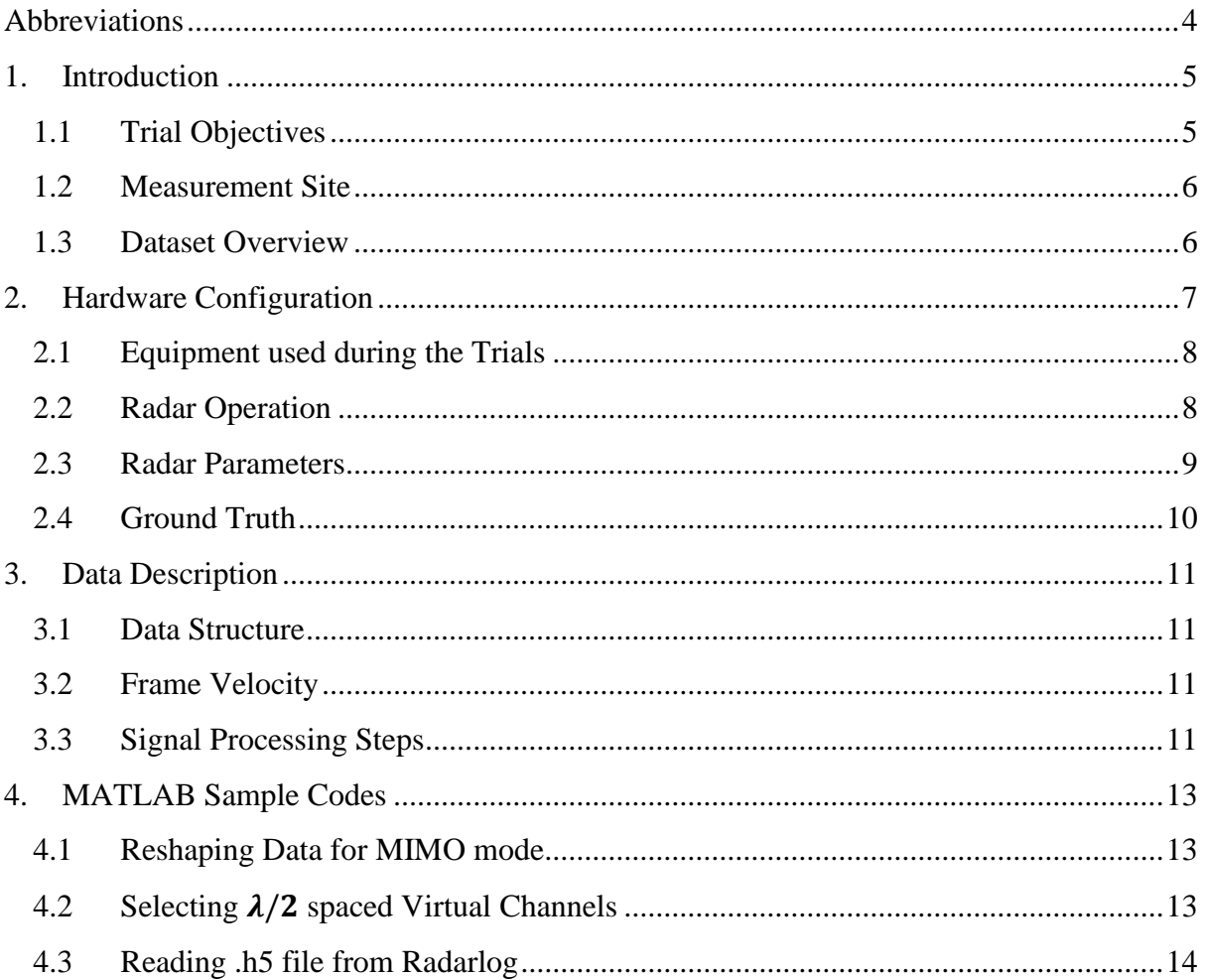

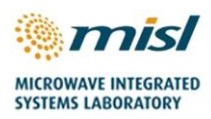

# <span id="page-3-0"></span>**Abbreviations**

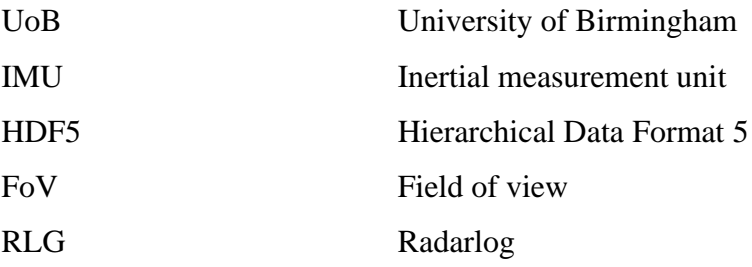

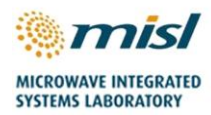

# <span id="page-4-0"></span>**1. Introduction**

STREAM trials were conducted by the University of Birmingham (UoB) and the University of St. Andrews from 29/08/2022 - 02/09/2022 at Coniston Lake in the UK. The primary aim was to gather propagation data across lakes and measure the returns from the lake surface. The data will be used to develop algorithms to extract the information needed for pilotage.

The experiments were performed with radars operating in the 79, 150, and 300 GHz bands to investigate the Doppler and imaging capabilities of these radars.

This report describes the measurement scenarios and data structure of INRAS Radarlog (76 GHz – 81 GHz) used for data collection campaign.

### <span id="page-4-1"></span>**1.1 Trial Objectives**

The objectives of the described radar trials are:

- 1. Collecting data to characterise the lake clutter and provide imagery of water surface.
- 2. Collecting data to perform anomaly detection.
- 3. Collecting data on objects which could be a threat to a small vessel or to which the vessel may pose a threat.
- 4. Obtaining returns from natural and manmade marine objects. The data will be used to produce a library of RCSs of objects at multitude of frequencies and test signal processing algorithms. This includes anomaly detection algorithms for devising object from water surface image.

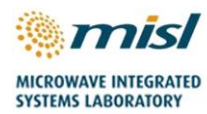

## <span id="page-5-0"></span>**1.2 Measurement Site**

The measurement site is located near Raymond Priestley Centre, Coniston Lake (54.346739,- 3.075820). A Google map plan view of the trials site is shown in [Figure 1](#page-5-2) (a) and the panoramic photo of the test area is shown in [Figure 1](#page-5-2) (b).

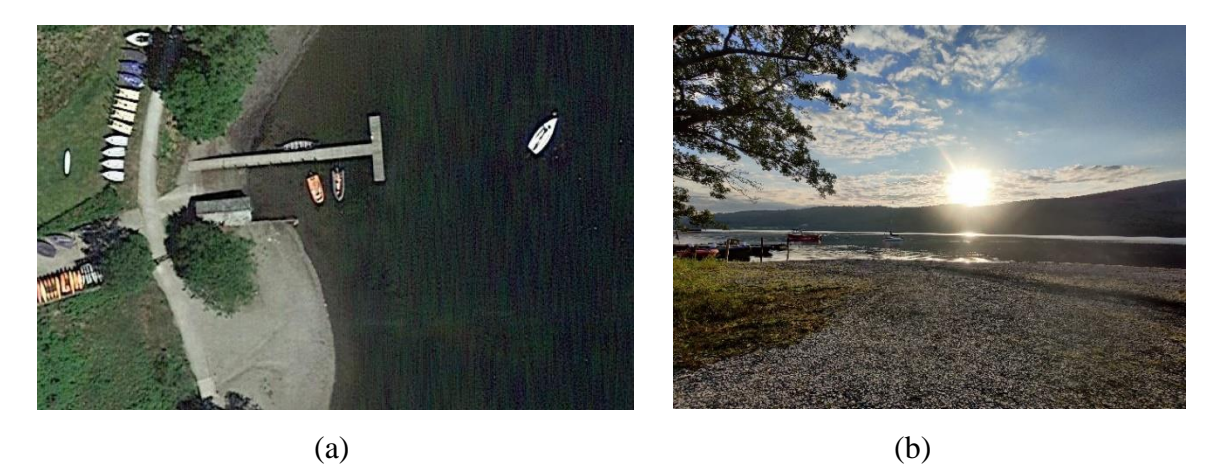

*Figure 1: Pictorial representation of the test area. (a) Google map plan view. (b) Panoramic view.*

<span id="page-5-2"></span>Weather conditions were moderate throughout, with a sea (lake) state 1.

### <span id="page-5-1"></span>**1.3 Dataset Overview**

The full Radarlog dataset collected during the trails is over 6 TB. Due to extremely large files sizes, only the data corresponding to which results are included in the publication is included in the repository.

Additional data may be available upon request.

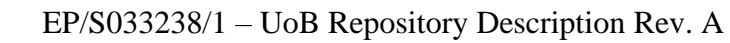

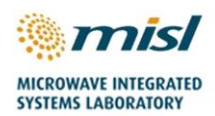

# <span id="page-6-0"></span>**2. Hardware Configuration**

During the trials, the radar equipment was operated in following ways:

- 1. Sensor suite including all radars, ZED Camera, Velodyne LiDAR, and IMU installed on the same tripod.
- 2. Sensor suite including 79, 150 and 300 radars, ZED Camera, and IMU installed on one tripod, Radarlog and web camera installed on second tripod.
- 3. Sensor suite including 79, 150 and 300 radars, ZED Camera, and IMU installed on the moving cart, Radarlog, web camera and IMU installed on the moving boat.

The hardware setup is shown in [Figure 2.](#page-6-1)

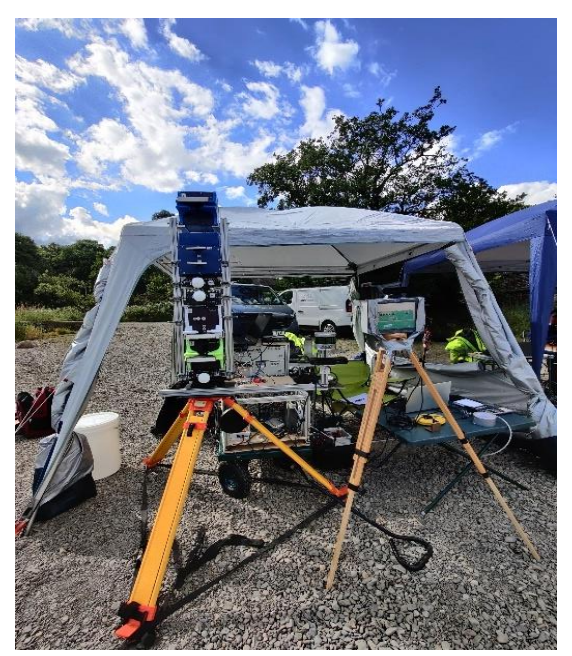

*Figure 2: Equipment setup.*

<span id="page-6-1"></span>Radars are operated simultaneously with the Stereolabs ZED and Velodyne LiDAR to obtain time stamped videos and depth maps. All sensors will be controlled via fan less PC or laptops.

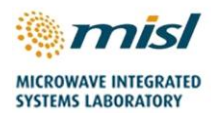

# <span id="page-7-0"></span>**2.1 Equipment used during the Trials**

The list of equipment used during trials is mentioned in [Table 1.](#page-7-2)

<span id="page-7-2"></span>

| <b>Equipment</b>           | <b>Model</b>                                                                   | <b>Description</b>                                              |
|----------------------------|--------------------------------------------------------------------------------|-----------------------------------------------------------------|
| Radars                     | <b>INRAS Radarlog</b>                                                          | MIMO mode: $4Tx - 16Rx$<br>$\bullet$<br>$SIMO Mode: 1Tx - 16Rx$ |
| Video/ Camera              | Stereo labs ZED stereo camera<br>Jelly Comb Webcam                             |                                                                 |
| Lidar                      | Velodyne VLP-16                                                                |                                                                 |
| GPS/ Ground Truth          | <b>Advanced Navigation Spatial</b><br>FOG IMU/GNSS                             |                                                                 |
| <b>Calibration Targets</b> | <b>Trihedral Corner Reflector</b><br>٠<br>(Square plate).                      | Edge Length: 7 cm<br>Max RCS at 77 GHz: 17.98 dBsm              |
| Targets on water surface   | Swimmers<br>٠<br>Pallets<br>٠<br><b>Buoys</b><br>٠<br>Spherical Reflector<br>٠ |                                                                 |
| Targets of opportunity     | <b>Boats</b><br>٠<br>Paddle Boats<br>٠<br>Swimmers<br>٠<br><b>Birds</b>        |                                                                 |

*Table 1: Equipment used during STREAM Coniston Trials.*

Radarlog, LIDAR and ZED stereo camera are configured to record timestamped data.

### <span id="page-7-1"></span>**2.2 Radar Operation**

For the trials, INRAS Radarlog is operated in a) MIMO configuration (all transmitters are active in time-division multiplexing MIMO mode) in order to have an enhanced spatial resolution, and b) SIMO configuration to achieve a higher unambiguous velocity. The chirp and frame configuration for MIMO and SIMO modes are demonstrated in Figure 3 (a) and 3 (b), respectively.

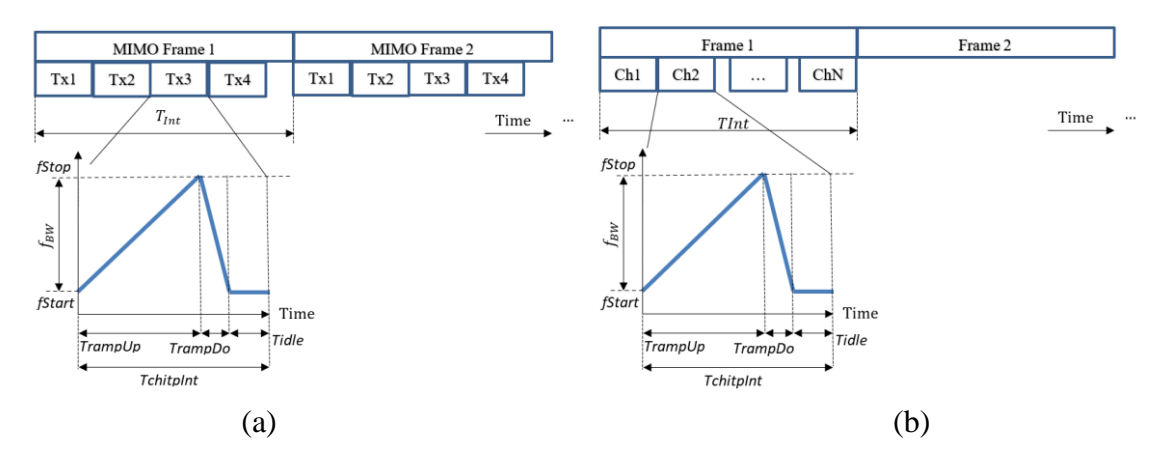

*Figure 3: Chirp and Frame configuration. (a) MIMO mode. (b) SIMO mode*

INRAS Radarlog is a 77 GHz radar with four transmit elements at  $3.5\lambda$  spacing and sixteen receive elements at  $\lambda/2$  spacing. It is configured to operate in MIMO and SIMO modes and installed as forward looking and backward-looking sensor.

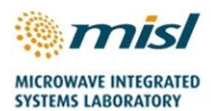

#### EP/S033238/1 – UoB Repository Description Rev. A

The computer connected to Radarlog runs Inras RadServe software which captures the radar data, and time stamp information. The radar data and configuration settings are then stored to a HDF5 (Hierarchical Data Format version 5) file. The RadServe software enables high data transfer rate (up to 2.5Gbit/s) and ensures synchronization between the captured Radarlog data and time stamping information.

In MIMO mode, the active transmitters of Radarlog cycle from chirp-to-chirp in the order: TX1-TX2-TX3-TX4. With four transmit elements and sixteen receive elements, the Radarlog produces a virtual array of 64-elements, but the spatial configuration of the antennas on the Radarlog, gives three overlapping virtual elements. After removing these overlapping elements, an equivalent of a 61-element  $\lambda/2$  spaced antenna array (one-way only) is formed. Removal of the overlapping elements is done before MIMO processing of the radar signals from the Radarlog.

In SIMO mode, on transmitter is active, Tx1 used in the configured parameters. With one transmit element and sixteen receive elements, the Radarlog produces an array of 16-elements for beamforming.

Raw data recorded to file is the de-ramped FMCW intermediate frequency signal.

### <span id="page-8-0"></span>**2.3 Radar Parameters**

Operating parameters for MIMO mode along with the reference variable names are given in [Table 2.](#page-8-1) These parameters have been determined to give the optimal range/ azimuth resolutions, with negligible data transfer loss to the computer.

<span id="page-8-1"></span>

| <b>Parameter</b>                          | <b>Symbol</b>             | raolo 2. Radal parameters for conston interes<br><b>INRAS Radarlog</b> | Unit       |
|-------------------------------------------|---------------------------|------------------------------------------------------------------------|------------|
|                                           |                           | <b>MIMO</b> Mode                                                       |            |
| Sweep Time (Ramp-Up)                      | $T_{rampUp}$              | 204.8                                                                  | $\mu s$    |
| Sweep Bandwidth                           | $f_{BW}$                  | 2000                                                                   | <b>MHz</b> |
| <b>Start Frequency</b>                    | $f_c$                     | 76                                                                     | <b>GHz</b> |
| Chirp Ramp-Down Time                      | $T_{r \underline{ampDo}}$ | 18.8                                                                   | μs         |
| Chirp Interval Time                       | $T_{chirpInt}$            | 230                                                                    | $\mu s$    |
| Chirps per MIMO Frame                     |                           | 4                                                                      | Chirps     |
| <b>Active Frame Duration</b>              | $T_{active}$              | 0.92                                                                   | ms         |
| <b>MIMO</b> Frame Interval                | $T_{\rm Int}$             | 1                                                                      | ms         |
| Chirps in Doppler Interval*               |                           | 128                                                                    |            |
| Antenna Configuration                     |                           | $4*16$                                                                 | Elements   |
| <b>Azimuth Resolution</b>                 |                           | 1.9                                                                    | Degree     |
| <b>Sampling Frequency</b>                 |                           | 10                                                                     | <b>MHz</b> |
| Transmit Antenna Gain                     |                           | 14.4                                                                   | dBi        |
| Receive Antenna Gain                      |                           | 14.4                                                                   | dBi        |
| 3 dB azimuth beamwidth (single element)   |                           | 76.5                                                                   | Degree     |
| 3 dB elevation beamwidth (single element) |                           | 16                                                                     | Degree     |
| <b>Transmit Power</b>                     |                           | 10                                                                     | dBm        |
| Number of fast time samples               | $n_{\text{samples}}$      | 2048                                                                   |            |
| Range Resolution                          | $R_{res}$                 | 0.075                                                                  | m          |
| Velocity Resolution                       |                           | 0.015                                                                  | m/s        |
| Maximum unambiguous range                 | $R_{unamb}$               | 76.8                                                                   | m          |
| Maximum unambiguous Doppler Velocity      | $V_{\text{unamb}}$        | $\pm 0.98$                                                             | $ms^{-1}$  |

*Table 2: Radar parameters for Coniston trials*

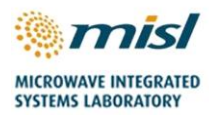

\* Chirps in Doppler interval: This defines the number of individual chirps which are incorporated into a single coherent Doppler processing interval. This is equal to the number of Doppler bins after Doppler FFT in the example post-processed results.

### <span id="page-9-0"></span>**2.4 Ground Truth**

Ground truth is collected using a webcam, that is time synchronised with the radar data collected using the same laptop.

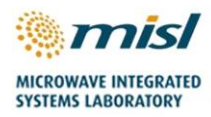

# <span id="page-10-0"></span>**3. Data Description**

## <span id="page-10-1"></span>**3.1 Data Structure**

This section describes the structure of data collected using Radarlog. The structure of the important variables in this file are also described.

The Inras Radarlog parameters are stored as structure with the following fields. Most of the values are either calculated from the FMCW parameters described previously, or are set explicitly.

NOTE: Only those variables used in the signal processing are described. There are other variables in the file that are used for checks during testing, but these are not used during processing and so will not be described here.

- fStart: Start frequency of the FMCW signal in Hz
- fStop: Stop frequency of the FMCW signal in Hz
- TrampUp: Ramp-up time of the FMCW signal in sec
- TrampDo: Ramp-down time of the FMCW signal in sec
- Tint: Frame interval time in secs
- Tp: Chirp interval time in sec
- N: Requested number of samples to be read per chirp

Correct MIMO beamforming requires the application of calibration data in order to account for the fixed phase deviations which can be expected to occur due to the manufacturing variations. This calibration data is based on our measured data and is provided in the form of complex exponential which must be multiplied across the virtual phase array prior to beamforming (i.e., second matrix dimension).

Note that the raw data captured from Radarlog is real and NOT complex.

#### <span id="page-10-2"></span>**3.2 Frame Velocity**

FrameVelocity\_DBSX: Matlab data file containing the platform velocity corresponding to each radar frame. This is obtained from IMU.

#### <span id="page-10-3"></span>**3.3 Signal Processing Steps**

The basic signal processing steps involved in generating the post-processed results shown in the document are:

1) Reshaping the data according to correct frame structure (MIMO mode)

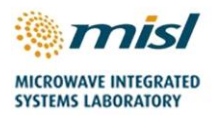

- 2) Perform real to complex FFT across the first dimension for range. Since only one half of the real DFT is redundant, it can be discarded.
- 3) Perform complex to complex FFT across the third dimension for Doppler.
- 4) Apply phase calibration across the MIMO elements due to platform motion.
- 5) Perform calibration across the antenna elements.
- 6) Perform complex to complex FFT across the second dimension for beamforming.

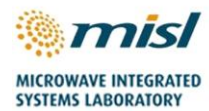

# <span id="page-12-0"></span>**4. MATLAB Sample Codes**

Some MATLAB codes for signal processing are described below.

### <span id="page-12-1"></span>**4.1 Reshaping Data for MIMO mode**

In MIMO mode, chirps are transmitted by a single active transmitter at a time. The active transmitters cycles from chirp to chirp. Therefore, a simple additional processing step must be performed in order to reshape the matrix prior to the beamforming. If the number of available chirps is not divisible by the number of transmit elements, the remaining chirps should be discarded. For MIMO mode, it is useful to have data in matrix with following dimensions:

- Dimension 1: Number of Fast Time samples
- Dimension 2: Number of Virtual MIMO channels
- Dimension 3: Number of MIMO frames

To reshape the data into a MIMO format, the following MATLAB code sample is useful.

```
%N Tx:
             Number of Transmit Elements
 %N Rx:
            Number of Receive Elements
 %RawData: Collected Raw Data from Radar
 %N Samples: Number of Fast Time Samples
 N Samples = size (RawData, 1);
 N MIMO Frames = floor(size(RawData, 3) /N Tx) ;
 Rx Data = zeros(N Samples, N Rx*N Tx, N MIMO Frames);
 % Reshape Data
   \texttt{RawData = RawData}(:, :, 1:N\_MIMO\_frames * N_Tx);\Box for Idx Frame = 1:N MIMO Frames
                      = Idx Frame*N Tx - N Tx + 1;
      Idx Start
                    = \overline{Idx} Frame*N_Tx;
       Idx End
       Rx Data(:,:,Idx Frame) = reshape(RawData MIMO(:,:,Idx Start:Idx End), N Samples, N Tx*N Rx);
   end
```
### <span id="page-12-2"></span>**4.2 Selecting** / **spaced Virtual Channels**

The MIMO virtual channels formed by Inras radarlog and radarbook have three overlapping channels. For beamforming by FFT, it is required to have all virtual channels that are  $\lambda/2$  spaced with no overlaps. Therefore, only the set of channels are selected where there is no overlap, maintaining  $\lambda/2$  spacing. This is done with the code sample below:

```
% Index of Virtual Channels
 Vir Idx Radarlog = [1:15, 17:31, 33:47, 49:64];
 Vir Idx Radarbook = [1:7, 9:15, 17:23, 25:32];
% Reshaping Radar Data
 Rx Data = Rx Data(:, Vir Idx Radarlog, :); % For Radarlog
```
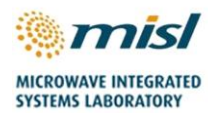

# <span id="page-13-0"></span>**4.3 Reading .h5 file from Radarlog**

The following lines of code can be used as a reference to read a single frame from radarlog.

```
%N FastSamples = Number of fast time samples
 NRecad = Number of chirps to read
 %N Rx
                = Number of receive channels
 %Filename RLG = Radarlog .h5 format filename
 %NLoop = Number of Chirps in 1 frame (4 for Radarlog)
 &Frame
                = Frame to read
 RLGData = zeros(N_FastSamples, N_Rx, NRead);
\exists for iCh = 1:N Rx
     \mathtt{RLGData}(\colon,\text{ iCh},\colon)=\text{double}(\mathtt{h5read}(\mathtt{Filename\_RLG},\text{ sprintf}('/Chn\$d',\text{ iCh}),\dots[1, NLoop* (Frame - 1) + 1], [N_FastSamples, NRead]));
 end
```